ArcGIS (VB6.0) PDF and the set of the set of the set of the set of the set of the set of the set of the set of the set of the https://www.100test.com/kao\_ti2020/644/2021\_2022\_ArcGIS\_E7\_B D\_91\_E7\_c97\_644958.htm

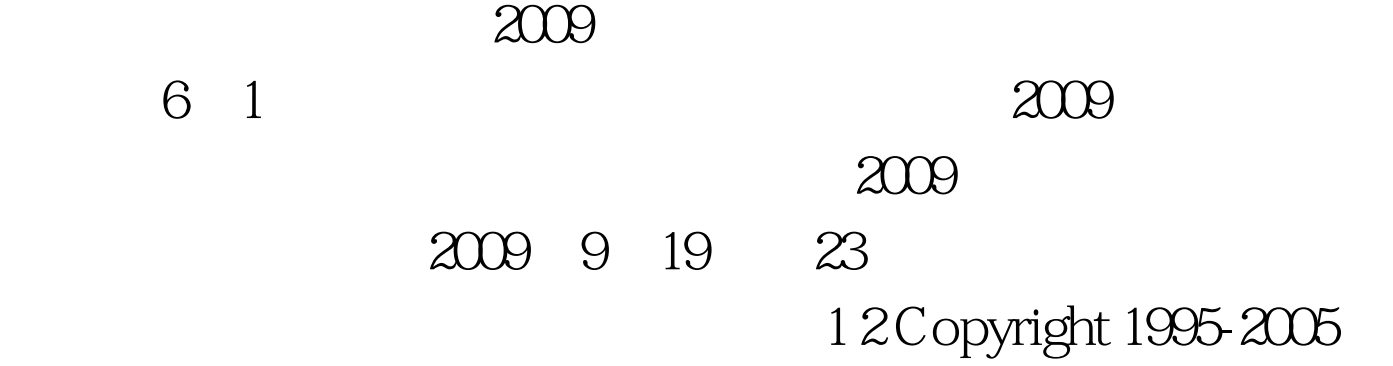

ESRI 3 4 All rights reserved under the copyright laws of the United States. 5 6 You may freely redistribute and use this sample code, with or without modification. 7 8 Disclaimer: THE SAMPLE CODE IS PROVIDED "AS IS" AND ANY EXPRESS OR IMPLIED 9 WARRANTIES, INCLUDING THE IMPLIED WARRANTIES OF MERCHANTABILITY AND FITNESS 10 FOR A PARTICULAR PURPOSE ARE DISCLAIMED. IN NO EVENT SHALL ESRI OR 11 CONTRIBUTORS BE LIABLE FOR ANY DIRECT, INDIRECT, INCIDENTAL, SPECIAL, EXEMPLARY, 12 OR CONSEQUENTIAL DAMAGES (INCLUDING, BUT NOT LIMITED TO, PROCUREMENT OF 13 SUBSTITUTE GOODS OR SERVICES. LOSS OF USE, DATA, OR PROFITS. OR BUSINESS 14 INTERRUPTION) SUSTAINED BY YOU OR A

THIRD PARTY, HOWEVER CAUSED AND ON ANY 15 THEORY OF LIABILITY, WHETHER IN CONTRACT, STRICT LIABILITY, OR TORT ARISING IN ANY 16 WAY OUT OF THE USE OF THIS SAMPLE CODE, EVEN IF ADVISED OF THE POSSIBILITY OF 17 SUCH DAMAGE. 18 19 For additional information contact: Environmental Systems Research Institute, Inc. 20 21 Attn: Contracts Dept. 22 23 380 New York Street 24 25 Redlands, California, U.S.A. 92373 26 27 Email: contracts@esri.com 28 29Option Explicit 30 31 vb version of the PathFinder object 32 33

34Private m\_ipGeometricNetwork As esriGeoDatabase.IGeometricNetwork 35Private m\_ipMap As esriCarto.IMap 36Private m\_ipPoints As esriGeometry.IPointCollection 37Private m\_ipPointToEID As esriNetworkAnalysis.IPointToEID 38 39Private m\_dblPathCost As Double 40Private m\_ipEnumNetEID\_Junctions As esriGeoDatabase.IEnumNetEID 41Private m\_ipEnumNetEID\_Edges As esriGeoDatabase.IEnumNetEID 42Private m\_ipPolyline As esriGeometry.IPolyline 43 44 45 Optionally set the Map (e.g. the current map in ArcMap), 46 otherwise a default map will be made (for IPointToEID). 47 48Public Property Set Map(Map As esriCarto.IMap) 49 Set m\_ipMap = Map 50End Property 51 52Public Property Get Map() As esriCarto.IMap 53 Set Map = m\_ipMap 54End Property 55 56 Either OpenAccessNetwork or OpenFeatureDatasetNetwork 57 needs to be called. 58 59Public Sub OpenAccessNetwork(AccessFileName As String, FeatureDatasetName As String) 60 61 Dim

ipWorkspaceFactory As esriGeoDatabase.IWorkspaceFactory 62 Dim ipWorkspace As esriGeoDatabase.IWorkspace 63 Dim ipFeatureWorkspace As esriGeoDatabase.IFeatureWorkspace 64 Dim ipFeatureDataset As esriGeoDatabase.IFeatureDataset 65 66 After this Sub exits, well have an INetwork interface 67 and an IMap interface initialized for the network well be using. 68 69 close down the last one if opened 70 CloseWorkspace 71 72 open the mdb 73 Set ipWorkspaceFactory = New

esriDataSourcesGDB.AccessWorkspaceFactory 74 Set ipWorkspace = ipWorkspaceFactory.OpenFromFile(AccessFileName, 0) 75 76 get the FeatureWorkspace 77 Set ipFeatureWorkspace =

ipWorkspace 78 79 open the FeatureDataset 80 Set ipFeatureDataset = ipFeatureWorkspace.OpenFeatureDataset(FeatureDatasetName) 81 82 initialize Network and Map (m\_ipNetwork, m\_ipMap) 83 If Not InitializeNetworkAndMap(ipFeatureDataset) Then Err.Raise 0, "OpenAccessNetwork", "Error initializing Network and Map" 84 85End Sub 86 87Public Sub

OpenFeatureDatasetNetwork(FeatureDataset As esriGeoDatabase.IFeatureDataset) 88 close down the last one if opened 89 CloseWorkspace 90 91 we assume that the caller has passed a valid FeatureDataset 92 93 initialize Network and Map (m\_ipNetwork, m\_ipMap) 94 If Not

InitializeNetworkAndMap(FeatureDataset) Then Err.Raise 0, "OpenFeatureDatasetNetwork", "Error initializing Network and Map" 95 96End Sub 97 98 The collection of points to travel through must be set. 99 100Public Property Set StopPoints(Points As

esriGeometry.IPointCollection) 101 Set m\_ipPoints = Points 102End Property 103100Test

www.100test.com